## **Grading Rubric – Word CH-3 Chapter Project**

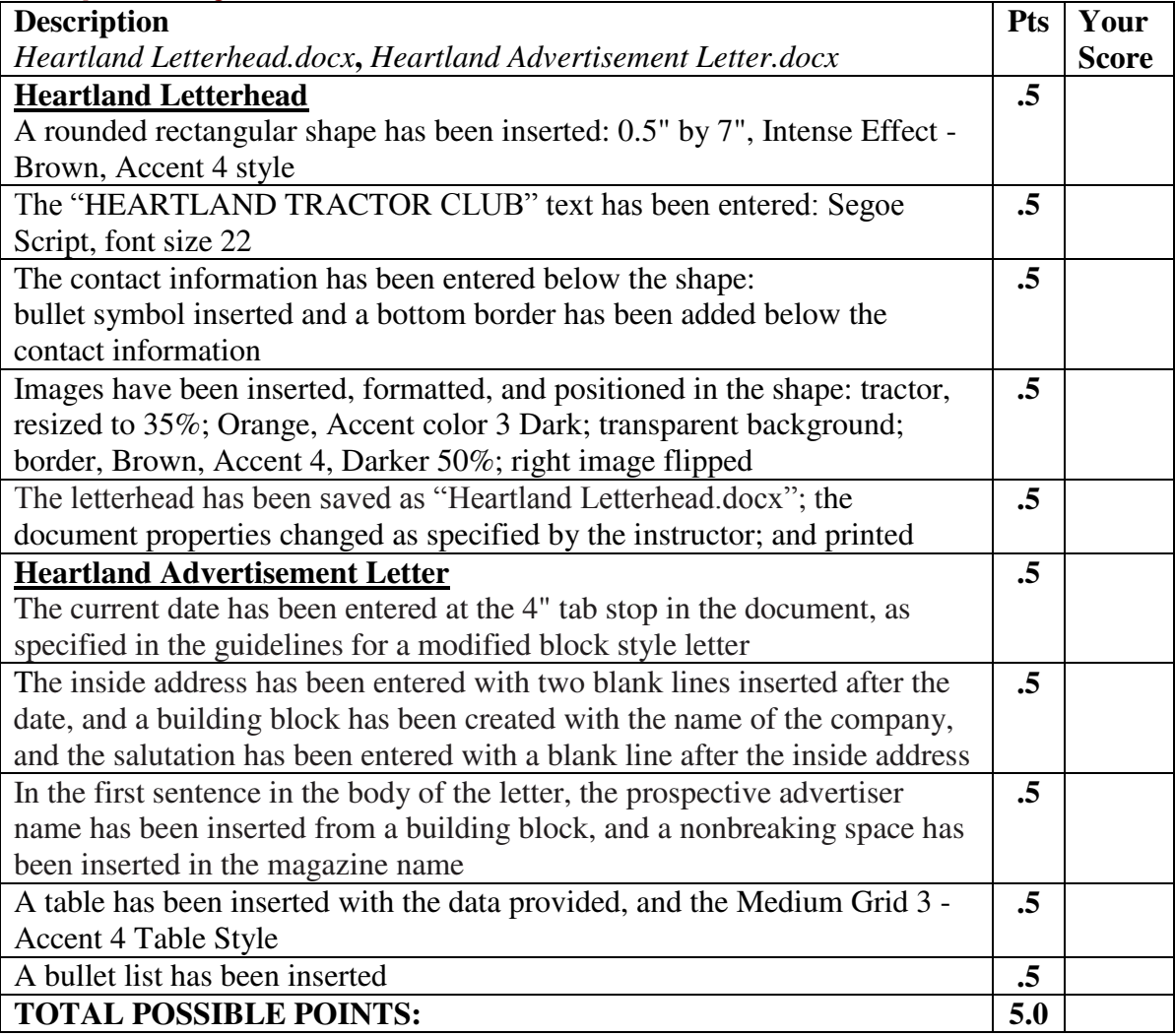

## **Grading Rubric – Word CH-3 Apply Your Knowledge**

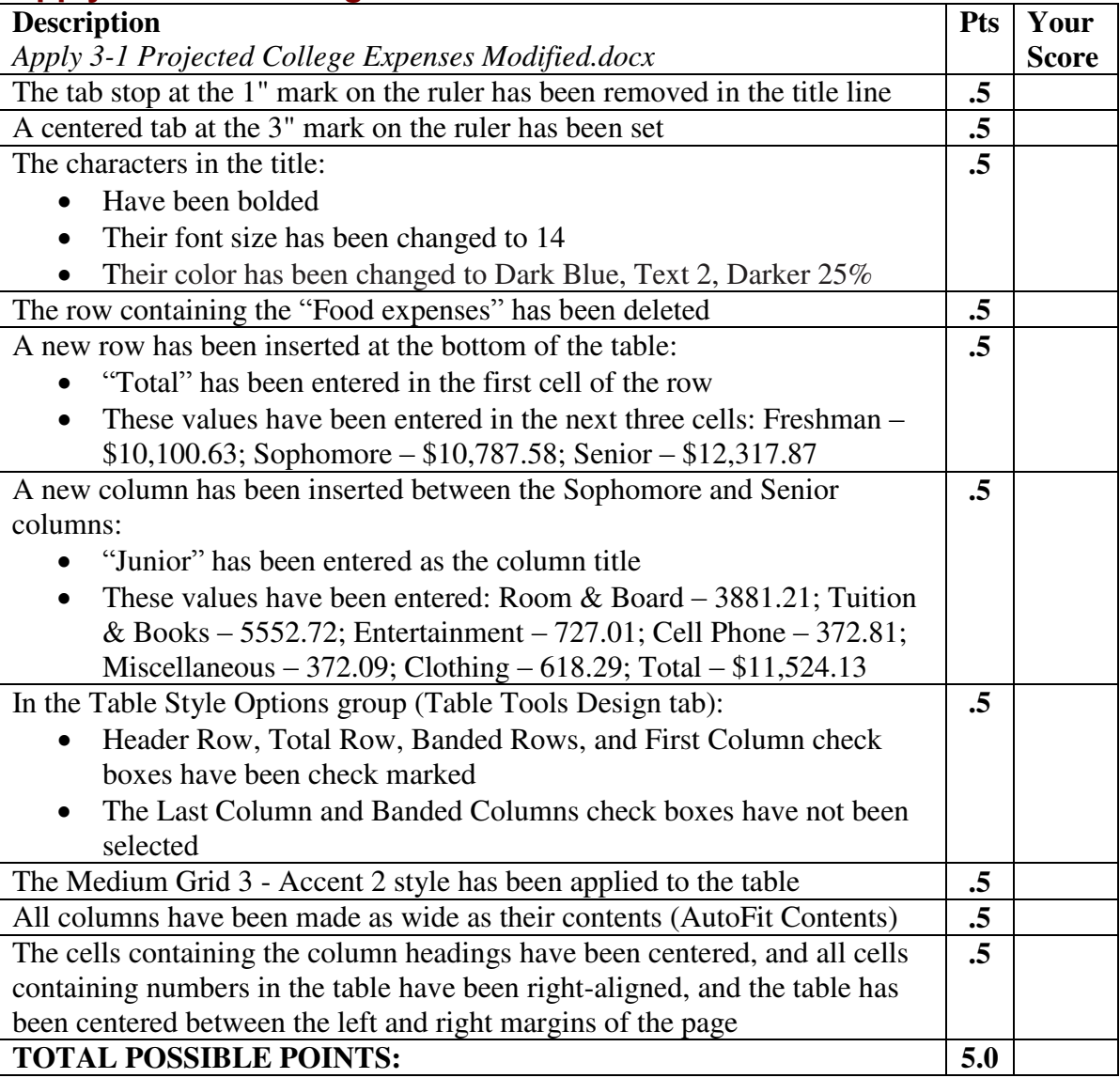

## **Grading Rubric – Word CH-3 Extend Your Knowledge**

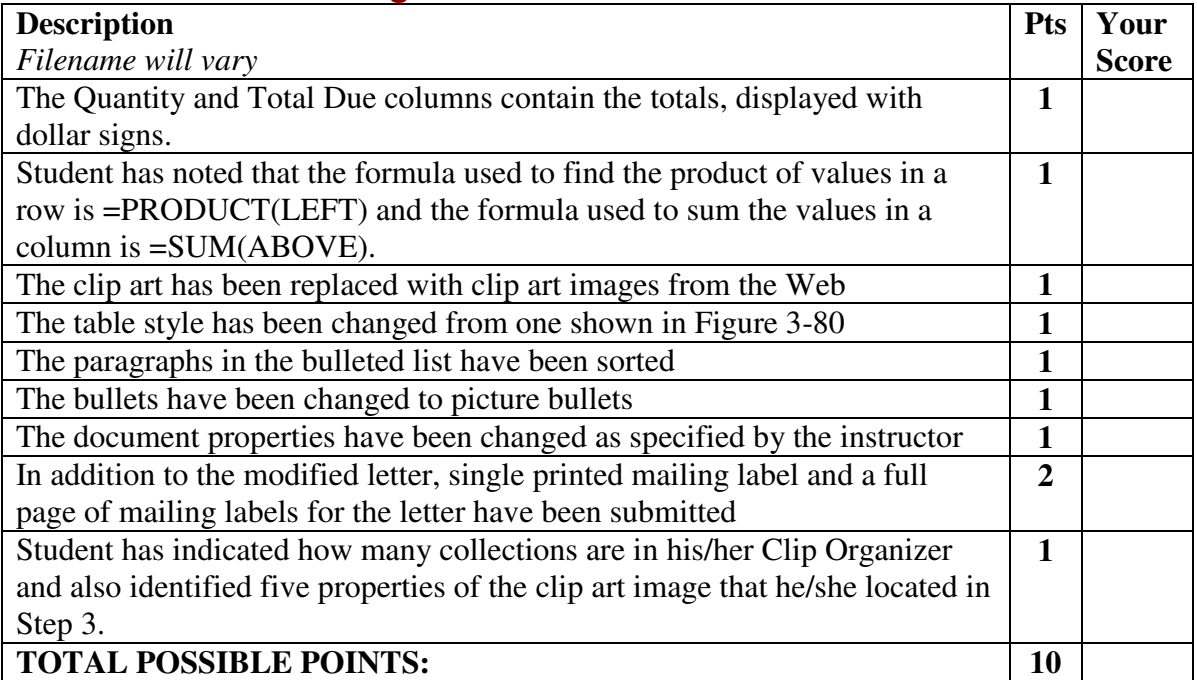

# **CPSC 30: Computer Applications Student Name: \_\_\_\_\_\_\_\_\_\_\_\_\_\_\_\_\_\_**

### **Grading Rubric – Word CH-3 Lab 1: Creating a Letter with a Letterhead**

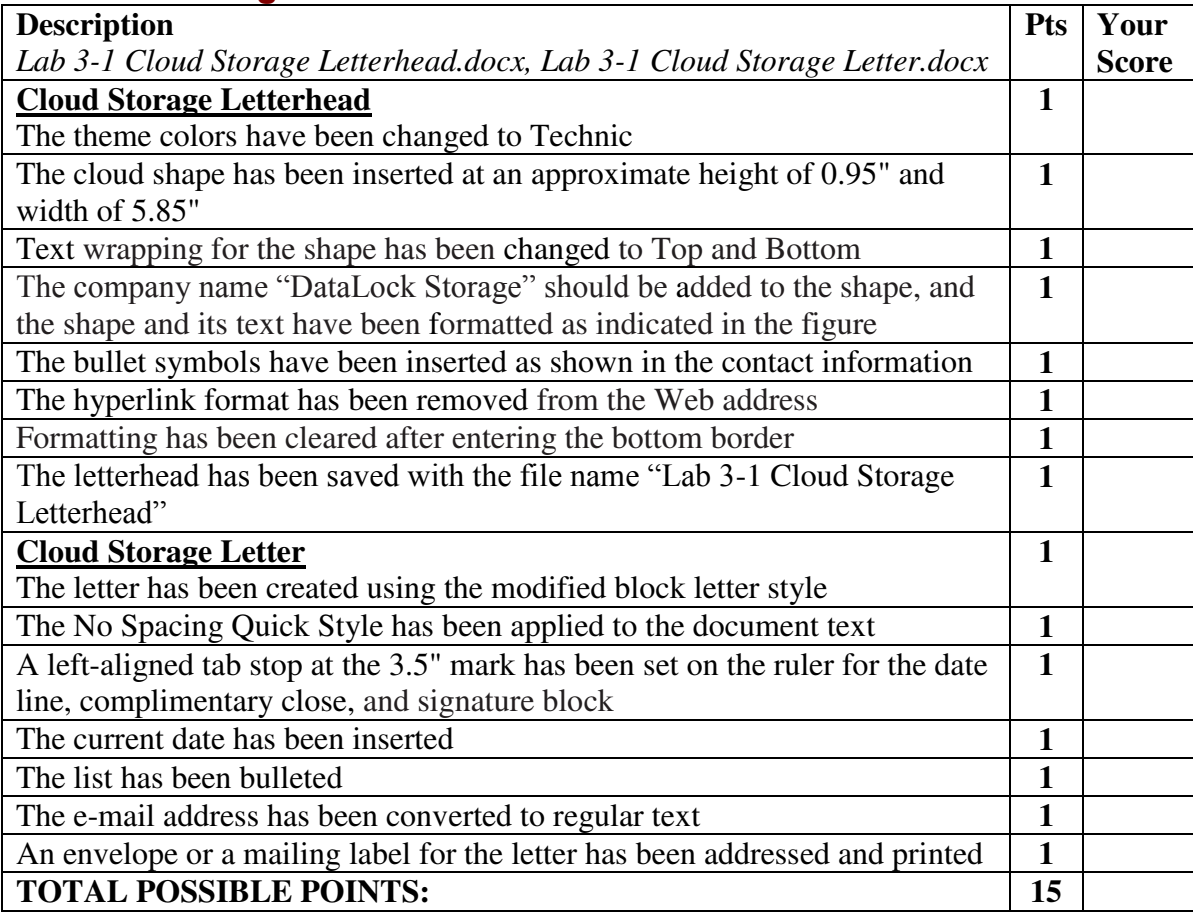

## **CPSC 30: Computer Applications Student Name: \_\_\_\_\_\_\_\_\_\_\_\_\_\_\_\_\_\_**

### **Grading Rubric – Word CH-3 Lab 2: Creating a Letter with a Letterhead and Table (Jonas Public Library)**

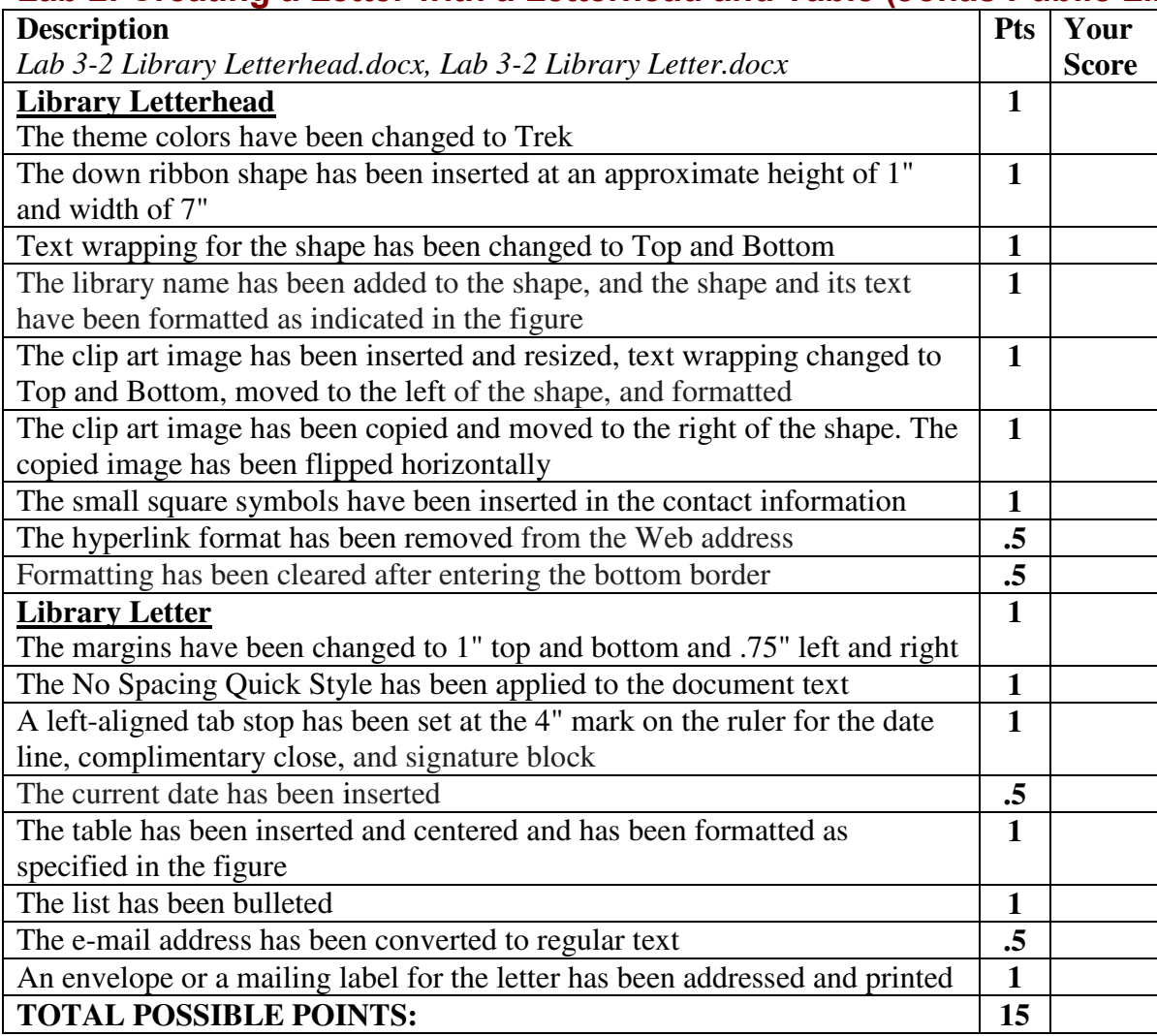

## **Grading Rubric – Word CH-3**

## **Lab 3: Creating a Letter with a Letterhead and Table (County Education Board)**

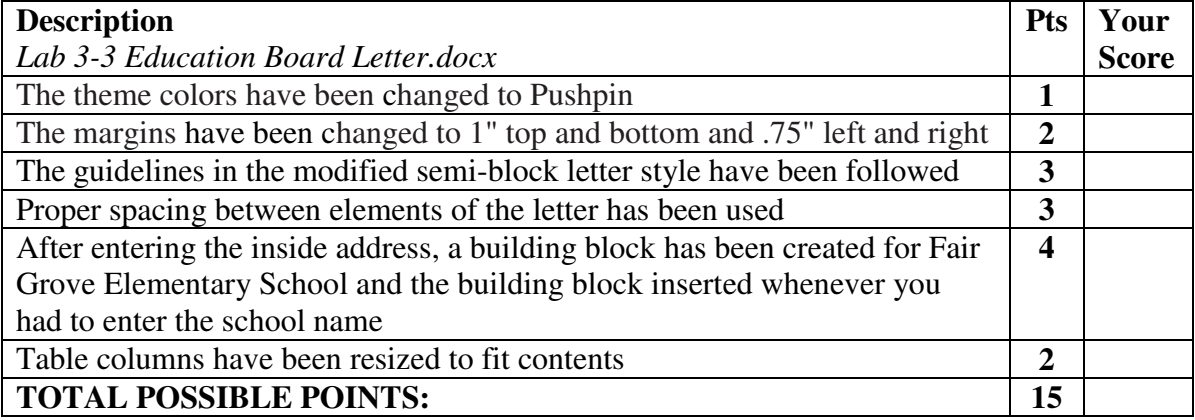